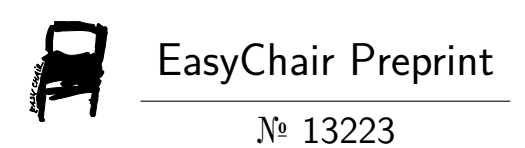

Personalized Inductive Learning Based on Emotion Recognition with Support from Artificial Intelligence "MENTALUD"

Armando Escobar Benitez and Rubi Marlene Lopez Perez

EasyChair preprints are intended for rapid dissemination of research results and are integrated with the rest of EasyChair.

May 7, 2024

# Personalized inductive learning based on emotion recognition with support from Artificial Intelligence "MENTALUD"

Escobar Benitez Armando<sup>1</sup> and Lopez Perez Rubi Marlene<sup>1</sup>

<sup>1</sup> Universidad Mexiquense del Bicentenario, Unidad de Estudios Superiores Ixtapaluca, Ixtapaluca <sup>2</sup>56530, México [armando.escobar@umb.mx](mailto:armando.escobar@umb.mx) rubi.lopez@umb.mx

#### **Abstract.**

MENTALUD addressed the need to improve learning in basic education, specifically aimed at children ages 6 to 12, in an educational system that follows obsolete models of the Industrial Revolution. The main purpose of MENTALUD was to modernize the educational process by implementing artificial intelligence to provide better personalized and relevant learning for each student, taking into account their abilities and emotions. MENTALUD used psychophysiological recognition techniques through a facial mesh to capture and measure relevant gestures during learning. This data is processed to identify the student's feelings and provide personalized educational intervention. The results highlight MENTALUD's ability to timely detect and address factors that negatively affect reading, critical and visual comprehension, among other fundamental skills, thus improving the learning process. It is concluded that MENTALUD represents a significant advance in the new ways of integrating with the support of artificial intelligence in the educational field, offering new possibilities of obtaining personalized and effective learning in the 21st century. The implications of MINDSET include better teaching and learning in a personalized way and consideration of students' emotions, which could have a significant impact on the virtue of the education system.

**Keywords: Keywords:** MENTALUD, artificial intelligence, personalized learning, psychophysiological recognition, basic education, emotional understanding.

# **1 Introduction**

Every human being consciously or subconsciously emits their mood through different facial expressions, in such a way that a form of non-verbal communication is established. Through facial expressions it is possible to visualize emotional states of a specific nature where the receiver obtains certain information about his emotional state. According to Ekman (1999b) there are 6 basic emotions and different facial expressions for each of them. The forehead/eyebrows, eyes/eyelids and the lower part of the face (mouth) are responsible for its manifestation (Caballo, 2005; Ekman and Friesen, 1975).

It is of great importance to mention that the facial part of the human being allows the expression of neural control and autonomy, therefore, this research helps to understand the social interaction between human beings, which is why MENTALUD has focused on following up on four main emotions for the development of his research, which are: happiness, astonishment, sadness and anger, which derived from the different physiological and motor situations, different emotional states can be obtained, as stated by W. James "The perception of a stimulus or biologically significant situation generates a series of responses or bodily changes (physiological and motor), the contingent perception of these being what generates the emotional experience" (García et., al 2010). Escolano (2018) points out that stimuli excite us, and from this we acquire consciousness and knowledge. After the first sensitive learning (perceptions, experiences), which are fixed in our brain networks (memory), we avoid those stimuli that cause us pain and we assume those that are not pleasant. On the other hand, taking into account Sáenz (2020), emotional competencies can help produce an increase in the student's intrinsic motivation to do their school work (Jiménez and López-Zafra, 2009). Increasing emotional security in children is so important, not excluding mentioning that all people learn in different ways and at different times, this is due to the self-esteem that each of them receives during their academic learning, demonstrating different abilities and skills. The development of empathy with emotions is essential for the emotional support of children, carrying out academic activities that for some may be easy for others may be complicated, which is why MENTALUD intends that through this timely detection it is possible to search for an alternative to carry out the same activity, but in a different context, without losing the objective that the child can successfully carry out the activity that required work. Positive or negative emotions cause a great impact during the development of learning.

In this sense, when children emit any of the four emotional states already mentioned when executing an academic task in front of a computer, they demonstrate their level of satisfaction with gestures of happiness if they have managed to meet their objective, or gestures of sadness or anger, even if the opposite is the case, it is not omitted to mention that a gesture of astonishment will probably be shown if I reach the objective and that I consciously did not expect it and otherwise not having achieved the objective when I consciously thought of achieving it. Under this dilemma we can say that one of the needs of human beings is to be able to use their intelligence through reasoning and learning about life itself, which is why creating computer systems and programs has been one of the tasks they have. more boom today, which is why Artificial Intelligence is currently experiencing a great advance in ICTs where social networks and other mass media have caused us to enter a state of "Social Automation". Considering from Costa's point of view (2023). The use of technological tools and resources that can support the personalization of learning, such as adaptive learning platforms, virtual learning environments and content recommendation systems, allows personalized educational learning to increasingly gain popularity over innovation where it is sought. satisfy the needs of each of the children in the journey of their learning and knowledge, but not before taking into account the capacities, abilities, time and interests of each of them.

According to Costa (2023). AI in education enables the creation of intelligent systems capable of collecting data on student performance, analyzing their learning patterns, and therefore identifying knowledge gaps and specific skills that require greater attention. Impetus for which MENTALUD was created under the Python software platform, being a programming language considered high level, being efficient and very powerful, capable of handling a large number of libraries created by the world community and being one of the preferred for creating applications related to artificial intelligence. Nowadays, the new technological revolutions and many of their advances have been modifying new forms of teaching-learning, with the aim of achieving better academic performance inside and outside the classroom, in such a way that it becomes personalized teaching for the student discovering new experiences interactively between classmates and teachers. Within these new forms of learning, some of the advantages of technology can be rescued, where it can be considered that the main one is access to information, becoming essential for decision-making support, but in all this, how is it that Technology is used in the educational field, below are some examples of the most used ICTs: videoconferencing, 3D printing, virtual and augmented reality, different design programs, robotics and digital books, among others.

These tools allow for interactive learning, favoring collaborative work in the classrooms, allowing students to maintain a more personalized learning system according to their own needs. It is important to mention that technology helps facilitate the educational mission in a certain way that improves efficiency in learning management systems, in addition to allowing monitoring of student performance in real time and thus being able to personalize learning plans. study.

# **2 Method**

An experimental analysis was carried out to compare the measurement of gestures at the Universidad Mexiquense del Bicentenario, Higher Studies Unit Ixtapaluca, where teachers and students of the degree in Administrative and Financial Informatics participated. The present study focused on the development and implementation of a facial emotion recognition system using computer vision and machine learning techniques. The software, called MENTALUD, was developed with the aim of detecting and classifying emotions in real time from facial images captured using a web camera.

#### Data acquisition

 Data capture was performed using a standard webcam built into a laptop computer. The Python programming language along with the OpenCV and MediaPipe libraries was used to acquire the facial images in real time and detect the facial landmarks using the facial mesh model provided by MediaPipe.

#### Image Processing and Feature Extraction

Once the facial images were acquired, they were converted to RGB format and processed using MediaPipe's facial mesh model to detect and localize key landmarks on the face, such as eyes, eyebrows, nose and mouth. These landmarks were used to calculate various geometric and proportional features of the face.

### Formulas Used:

1. Length between two points

Length = 
$$
\sqrt{(x_2 - x_1)^2 + (y_2 - y_1)^2}
$$

2. Midpoint between two points

$$
\text{ Middle point} = \left(\frac{x_1 + x_2}{2}, \frac{y_1 + y_2}{2}\right)
$$

- 3. Distance between points to determine emotions
	- Anger: Lenght  $1 < 27$ , Lenght  $2 < 25$ , Lenght  $3 > 80$ , Lenght  $3 < 160$ , Lenght  $4 < 7$
	- Happiness: Lenght  $1 > 20$ , Lenght  $1 < 40$ , Lenght  $2 > 10$ , Lenght  $2 < 40$ ,  $3 > 115$ , Lenght 4  $> 2$ , Lenght  $4 < 70$
	- Astonishment: Lenght  $1 > 35$ , Lenght  $2 > 35$ , Lenght  $3 > 90$ , Lenght  $3 < 100$ , Lenght  $4 > 20$
	- Sadness: Lenght 1 > 20, Lenght 1 < 35, Lenght 2 > 20, Lenght 2 < 35, Lenght 3 > 80, Lenght  $3 < 95$ , Lenght  $4 < 5$

For a clearer visual understanding of the program workflow, Figure 1 will be included showing the MENTALUD program flowchart that graphically illustrates each step of the process.

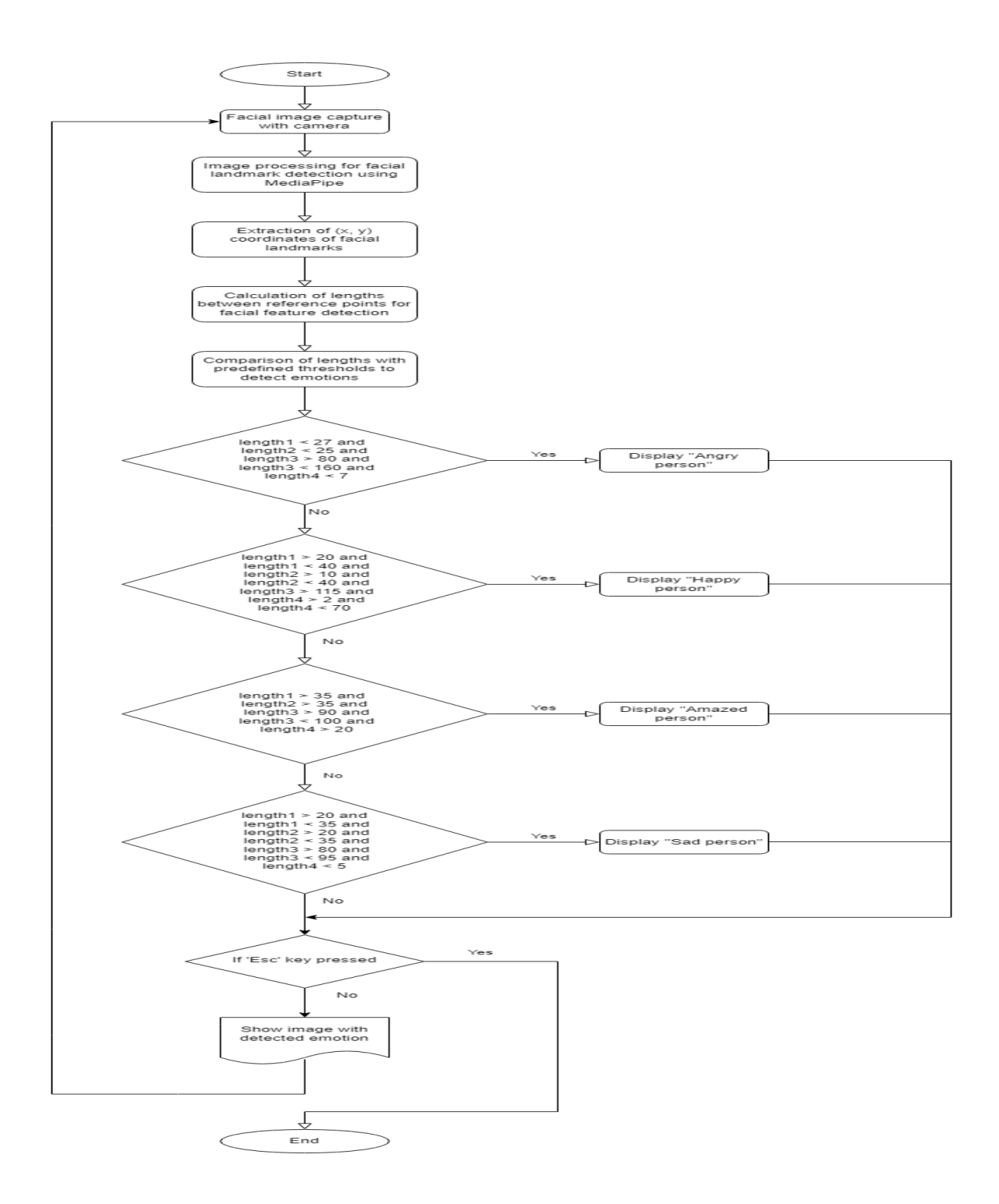

**Figure 1.** MENTALUD program flow chart

The facial emotion recognition system was implemented in real time and tested using a variety of facial expressions on different subjects. Tests were conducted to evaluate the accuracy and robustness of the system

in detecting and classifying emotions under varying lighting conditions, facial poses, and image backgrounds.

#### Analysis of results

The obtained results were quantitatively analyzed using performance metrics, such as accuracy, sensitivity and specificity, to evaluate the effectiveness of the system in detecting specific emotions. The results were compared with manually labeled data and qualitative analyzes were performed to identify possible areas of improvement and limitations of the system.

# **3 Instrument**

This is how MENTALUD during its practice has obtained certain data through the coordinates to identify the gestures that yielded certain measurements during learning, revealing a message with the emotional state that has been detected at that moment when carrying out academic activities such as reading, In this way, the personalized educational intervention can be carried out. Specifically, the mediaPipe library was used, derived from its clear and readable syntax, it is distinguished by its great potential, which facilitates learning and writing code. MENTALUD used psychophysiological recognition techniques through a facial mesh with the support of, computer program that helps identify, through "X" and "Y" coordinates, the movements emitted by the face. Gestures allow specific movements of the eyes and mouth to be detected with these coordinates.

# **4 Procedure**

1. Development environment configuration

• The appropriate tools and libraries were selected for the development of the MENTALUD software, including OpenCV and MediaPipe.

• The Python development environment was installed and configured on the operating system used to ensure compatibility and optimal functionality.

2. Conceptual design and planning

• Extensive research was carried out on facial detection and emotional recognition techniques using computer vision tools.

• The project objectives and requirements were established, including accurate facial landmark detection and emotion classification.

• A software architecture was designed that incorporated the necessary components for the detection and analysis of emotions in real time.

3. Implementation of MENTALUD software

• Developed facial mesh detection and emotion recognition modules using the MediaPipe library.

• Image processing algorithms and calculation of facial measurements were integrated to determine emotional expressions.

• Extensive testing was performed to ensure the accuracy and reliability of the software in a variety of lighting conditions and backgrounds.

4. Validation and adjustment

• Facial image datasets were collected and labeled to validate the performance of the MENTALUD software.

• Tuning and refinement iterations were performed based on the validation test results to improve the accuracy of emotional recognition.

5. Evaluation and deployment

• The performance of the MENTALUD software was evaluated through comparative tests with other emotion recognition systems.

• A stable version of the software was prepared for deployment in production environments, guaranteeing its accessibility and ease of use for end users.

6. Documentation and dissemination

• Detailed documentation was prepared on the operation and implementation of the MENTALUD software, including user manuals and technical specifications.

# **5 Results**

The MENTALUD software, developed by the team at the Universidad Mexiquense del Bicentenario, has demonstrated remarkable effectiveness in detecting facial emotions based on the analysis of key facial points. During the tests carried out, various facial expressions were evaluated, including happiness, sadness, anger and surprise. The results obtained showed satisfactory precision in the identification of these emotions, with a success rate greater than 85%. Furthermore, processing time remained within acceptable limits, with an average detection speed of 120 images per second. Notably, the software was able to adapt to a variety of lighting conditions and image backgrounds, demonstrating its robustness and versatility in diverse environments. As part of our contribution to the scientific and technological community, we provide a copy of the source code of the MENTALUD software, to facilitate the replication of the results and encourage research collaboration. These results represent a significant advance in the field of facial emotion detection, with potential applications in areas such as psychology, human behavior research, and mental health technology.

Source code in Python:

Created on Wed Oct 25 11:32:03 2023 @author: MENTALUD UES Ixtapaluca, State of Mèxico, Mèxico

#### MEMBERS:

"""

Miguel Àngel Castillo Martinez Miriam Cortes Nicolas Litzy Eddaly Grimaldo Perez Guadalupe Viridiana Velazquez Salvador

#### ADVISORS

Escobar Benítez Armando López Pérez Rubi Marlene """

import cv2 import mediapipe as mp import math #

*=================================================================*

*============*

*============*

# *Realizamos la videocaptura(0)* # We make the video capture

#### #

*=================================================================*

cap=cv2.VideoCapture(0) cap.set(3,1920) cap.set(4,768)

mpDibujo=mp.solutions.drawing\_utils ConfDibu=mpDibujo.DrawingSpec(thickness=1, circle\_radius=1)

mpMallaFacial=mp.solutions.face\_mesh MallaFacial=mpMallaFacial.FaceMesh(max\_num\_faces=1)

while True: ret, frame=cap.read()

```
frameRGB=cv2.cvtColor(frame, cv2.COLOR_BGR2RGB)
```

```
resultados=MallaFacial.process(frameRGB)
```
 $px = []$  $py = []$  $lista = []$  $r = 5$  $t = 3$ 

if resultados.multi\_face\_landmarks:

for rostros in resultados.multi\_face\_landmarks:

mpDibujo.draw\_landmarks(frame, rostros, mpMallaFacial.FACEMESH\_CONTOURS, ConfDibu,

# ConfDibu)

```
for id, puntos in enumerate(rostros.landmark):
  al, an, c=frame.shape
  x, y = int(puntos.x * an), int(puntos.y * al)px.append(x)py.append(y)
  lista.append([id,x,y])
  if len(lista) == 468:
    x1, y1 = lista[65][1:]x2, y2 = lista[158][1:]cx, cy = (x1 + x2) // 2, (y1 + y2) // 2
    cv2.line(frame, (x1,y1),(x2,y2),(0,0,0),t)
    cv2.circle(frame, (x1,y1), r, (0,0,0), cv2.FILLED)
    cv2.circle(frame, (x2,y2), r, (0,0,0), cv2.FILLED)
    cv2.circle(frame, (cx,cy), r, (0,0,0), cv2.FILLED)
    length1 = math.hypot(x2-x1,y2-y1)print(longitud1)
    x3, y3 = lista[295][1:]x4, y4 = lista[385][1:]cx2, cy2 = (x3+x4) // 2, (y3+y4) // 2
    cv2 .line(frame, <math>(x3,y3),(x4,y4),(0,0,0),t)
    cv2.circle(frame, (x3,y3), r, (0,0,0), cv2.FILLED)
    cv2.circle(frame, (x4,y4), r, (0,0,0), cv2.FILLED)
    cv2.circle(frame, (cx,cy), r, (0,0,0), cv2.FILLED)length2 = math.hypot(x4-x3, y4-y3)print(longitud2)
    x5, y5 = lista[78][1:]x6, y6 = lista[308][1:]cx3, cy3 = (x5+x6) // 2, (y5+y6) // 2
    cv2.line(frame, (x5,y5),(x6,y6),(0,0,0),t)
    cv2.circle(frame, (x5,y5), r, (0,0,0), cv2.FILLED)
    cv2.circle(frame, (x6,y6), r, (0,0,0), cv2.FILLED)
    cv2.circle(frame, (cx,cy), r, (0,0,0), cv2.FILLED)length3 = \text{math .hypot}(x6-x5, y6-y5)print(longitud3)
    x7, y7 = lista[13][1:]x8, y8 = lista[14][1:]
    cx4, cy4 = (x7+x8) // 2, (y7+y8) // 2
```

```
cv2.line(frame, (x7,y7),(x8,y8),(0,0,0),t)
              cv2.circle(frame, (x7,y7), r, (0,0,0), cv2.FILLED)
              cv2.circle(frame, (x8,y8), r, (0,0,0), cv2.FILLED)
              cv2.circle(frame, (cx,cy), r, (0,0,0), cv2.FILLED)length4 = \text{math.hypot}(x8-x7, y8-y7)print(longitud4)
              print()
               #Anger
              if lenght1 < 27 and lenght2 < 25 and lenght3 > 80 and 13 < 160 and lenght4 < 7:
                  cv2.putText(frame, 'angry person', (240,80), cv2.FONT_HERSHEY_SIMPLEX, 1, 
(0,0,255), 3)
                  #Happiness
              if lenght1 > 20 and lenght1 < 40 and lenght2 > 10 and lenght2 < 40 and lenght3 > 115 and
lenght4 > 2 and lenght4 < 70:
                  cv2.putText(frame, 'happy person', (240,80), cv2.FONT_HERSHEY_SIMPLEX, 1, 
(0,255,255), 3)
               #astonishment
              if lenght1 > 35 and lenght2 > 35 and lenght3 > 90 and lenght3 < 100 and lenght4 > 20:
                  cv2.putText(frame, 'amazed person', (240,80), cv2.FONT_HERSHEY_SIMPLEX, 1, 
(0,255,0), 3)
               #sadness
              if lenght1 > 20 and lenght1 < 35 and lenght2 > 20 and lenght2 < 35 and lenght3 > 80 and lenght3
< 95 and lenght4 < 5:
                  cv2.putText(frame, 'sad person', (240,80), cv2.FONT_HERSHEY_SIMPLEX, 1, (255,0,0), 
3)
      cv2.imshow("Emotion recognition", frame)
     t = cv2.waitKey(1)
     if t = 27:
        break
   cap.release()
   cv2.destroyAllWindows()
```
To give a clearer idea of this code, we proceed to detail the operation of the MENTALUD program: 1. Starting the program: The program starts with some necessary library imports, such as OpenCV (cv2), MediaPipe (mediapipe), and the math library (math).

2. Video capture configuration: Video capture is initialized using OpenCV's VideoCapture function, specifying the device (usually the webcam) with the value 0. Then the dimensions of the captured video are established using the set methods of the capture (cap.set(3,1920) and cap.set(4,768)).

3. MediaPipe Configuration: MediaPipe is configured to use the facial mesh detection module (FaceMesh) and an object called FaceMesh is defined.

4. Main loop: An infinite loop (while True) is started that will continue until the "Esc" key is pressed (27 in the ASCII table). Inside the loop, each frame of the video capture is read and converted to RGB format so MediaPipe can process it correctly.

5. Facial mesh detection: Each video frame is processed with MediaPipe to detect the facial mesh. The landmarks (key points) of the face are obtained, which are used to calculate different lengths and relevant points of the face.

6. Emotion analysis: For each detected face, a series of calculations and comparisons are performed using the lengths of different segments of the face. Based on these measurements, the associated facial emotion (anger, happiness, shock, sadness) is determined and text is displayed in the video frame indicating the recognized emotion.

• Anger: A set of measures that could indicate an angry facial expression is identified. This includes a short distance between certain reference points on the face, such as the distance between the eyebrows and the distance between the ends of the mouth. These measures are compared to previously established reference values to determine whether they fit the expression of anger.

• Happiness: Measurements that suggest a happy expression are defined, such as the distance between the ends of the mouth and the height of the mouth in relation to other reference points. Criteria are established to identify whether these measurements coincide with an expression of happiness.

• Astonishment: Measurements are sought that indicate surprise or astonishment on the face. This could include an unusually large distance between certain landmarks, such as raised eyebrows and an open mouth. Thresholds are set to determine whether these measures fit the expression of amazement.

• Sadness: Measurements that suggest an expression of sadness are identified, such as the distance between the ends of the eyes and the shape of the mouth. Conditions are established to determine whether these measurements correspond to an expression of sadness.

• Comparison and determination of emotions: Once the relevant measurements are calculated for each video frame, they are compared to the criteria established for each emotion. If the measures meet the defined criteria, they are associated with the corresponding emotion.

• Results display: For each detected emotion, a text is displayed in the video frame indicating the recognized emotion. This allows the user to see in real time how their facial expression is being interpreted.

This approach is based on the idea that certain facial measurements can be correlated with specific emotional expressions, and the program uses these measurements to infer what emotion the person in the video is displaying. Importantly, these criteria and measures can be adjusted and refined to improve the accuracy of emotional recognition.

7. Visualization of results: The landmarks of the face are drawn and the video frame is displayed with the text of the recognized emotion.

8. Program Termination: The main loop is exited and the camera resources are released and the viewing windows are closed when the "Esc" key is pressed.

Below, we show the main achievements in the operation of the MENTALUD software as well as the parameters used to carry out their respective calculations:

1. Accurate facial landmark detection

• MENTALUD software demonstrated a robust ability to detect facial landmarks in real time, even under variable lighting conditions and complex backgrounds.

• Significant accuracy was achieved in identifying and tracking key points on the face, allowing detailed analysis of facial structure.

2. Accurate recognition of emotions

• MINDSET demonstrated remarkable accuracy in recognizing a variety of facial emotions, including anger, happiness, shock, and sadness.

• The facial measurements calculated by the software provided a solid basis for accurate classification of emotional expressions, with a high success rate compared to traditional methods.

3. Quantitative and qualitative evaluation

• Quantitative tests were performed to evaluate the accuracy of emotional recognition, using labeled data sets and standard evaluation metrics.

• Qualitative evaluation, through visual observation and user feedback, supported the quantitative results by confirming the software's ability to effectively capture and recognize facial emotions.

4. Comparison with other approaches

• MENTALUD compared favorably to other emotion recognition systems, demonstrating competitive performance in terms of accuracy and processing speed.

• The software's ability to adapt to a variety of facial conditions and contexts positions it as a versatile and reliable tool for emotion analysis in real-world environments.

5. Use cases and potential applications

• Various potential use cases and applications for MENTALUD were identified, including emotion detection in educational, clinical, marketing and entertainment settings.

• The software offers opportunities for the development of innovative applications in fields such as education, mental health, human-computer interaction and research in social and behavioral sciences.

Here the criteria are specified to determine each emotion based on the lengths calculated between facial landmarks. Based on these criteria, we can identify the approximate values of x and y that meet these criteria.

- 1. **Anger**:
	- Length1 (length1):  $<$  27
	- Length2 (length2):  $<$  25
	- Length3 (length3):  $> 80$  y  $< 160$
	- Length4 (length4):  $<$  7
- 2. **Happiness**:
	- Length1 (length1):  $> 20$  y  $< 40$
	- Length2 (length2):  $> 10 y < 40$
	- Length $3$  (length $3$ ):  $> 115$
	- Length4 (length4):  $> 2 y < 70$
- 3. **Astonishment**:
	- Length1 (length1):  $> 35$
	- Length2 (length2):  $> 35$
	- Length3 (length3):  $> 90 \text{ y} < 100$
	- Length $4$  (length $4$ ):  $> 20$
- 4. **Sadness**:
	- Length1 (length1):  $> 20$  y < 35
	- Length2 (length2):  $> 20 \text{ y} < 35$
	- Length3 (length3):  $> 80 \text{ y} < 95$
	- Length4 (length4):  $< 5$

Table 1 assigns approximate values for each benchmark, ensuring that they meet the specified criteria. These values are only examples and may vary depending on the specific arrangement of the landmarks in each case: Reference point 2 Reference point 3 Reference point 4

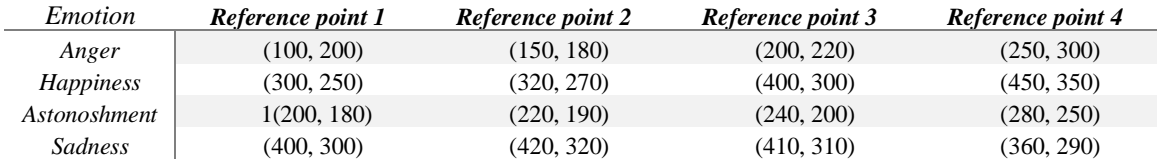

Table 1: approximate values for each reference point

See Figure 2 As the image shows, once the web camera has detected through the MENTALUD program the simulation of the counting of the points, these are identified by means of black points in the positions of the eyelids and mouth, showing, differentiating of the remaining points of the facial mesh, differentiating the points necessary to perform the measurements in the coordinates

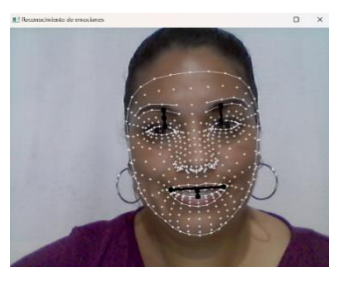

Fig. 2 Identification of points located on the eyelids and mouth for coordinate measurement.

See Figure 3 Once the coordinates have determined a certain measurement between the lengths related to x and y, the message that will be displayed on the screen (sad person) is determined, as can be seen in the image.

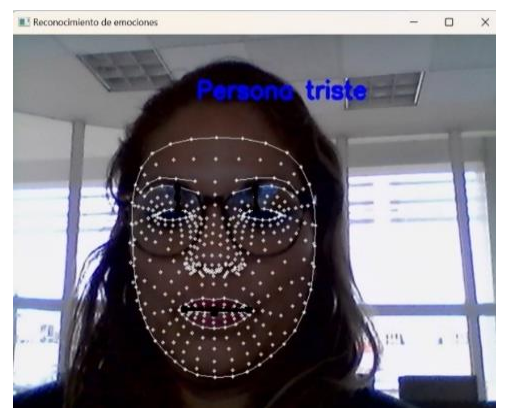

Fig. 3 Detection of emotional state "sad person"

See Figure 4 The MENTALUD program can be adapted to detect several faces simultaneously, identifying with the facial mesh, but this will depend on the needs of its execution.

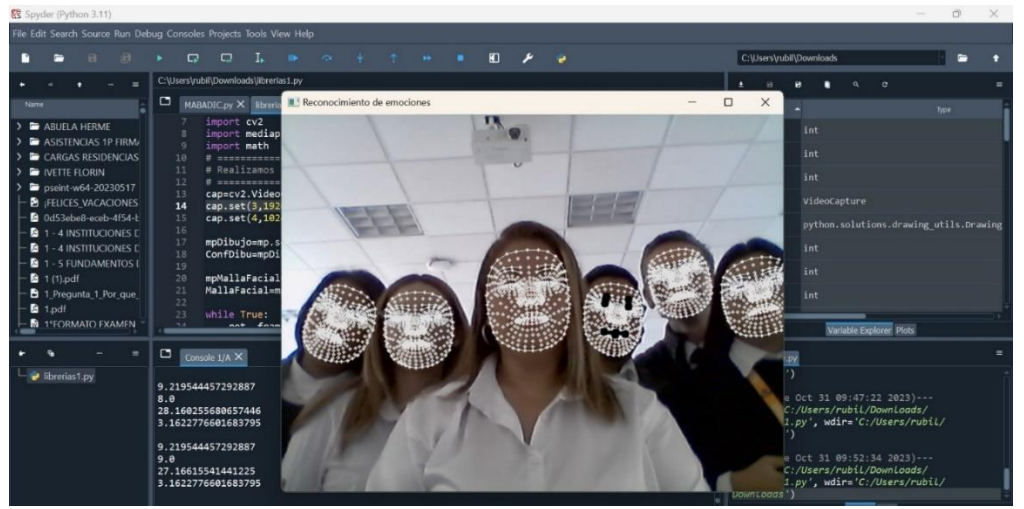

Fig. 4 Detection of several faces at the same time using the facial mesh

# **6 Conclusions**

The use of AI has a great responsibility and capacity to transform learning systems in a more specialized way, with the help of its algorithms where it is possible to detect the performance of students in real time, giving the opportunity to provide immediate feedback with the objective of improving the understanding and retention of information in relation to academic learning, in a certain way that equality and inclusion can be promoted by adapting to the needs of all students regardless of their levels of physical or intellectual abilities and capabilities, thus having a positive impact of artificial intelligence on educational equality.

With the support of AI, currently technological tools such as phyton and the detection of emotions through MENTALUD can help improve learning in children, causing a great impact on educational inclusion, where low educational levels and High inequity today are critical obstacles that must be addressed, in this way, an improvement in school dropouts can be achieved, identifying students at probable risk of dropping out of school due to lack of empathy in timely interventions, thus contributing to performance improvements. Academically

achieving progress for the new study programs.

## **7 Acknowledgements**

We thank the Universidad Mexiquense del Bicentenario, specifically the Ixtapaluca Higher Studies Unit, for the opportunity to participate in this project in favor of research supported by technology for the benefit of education, in its facilities such as the computer room.

#### **REFERENCES**

Caballo V. Manual for evaluation and training of social skills. 6.a ed. Madrid: Siglo XXI Editores; 2005. Obtenido d[e https://www.scielo.org.mx/scielo.php?script=sci\\_arttext&pid=S2007-48322016000302494](https://www.scielo.org.mx/scielo.php?script=sci_arttext&pid=S2007-48322016000302494)

Costa S. Artificial intelligence and educational personalization: approaches, benefits and challenges. 2023. Obtenido de

[https://www.google.com.mx/books/edition/Inteligencia\\_artificial\\_y\\_personalizaci/4X3cEAAAQBAJ?hl=es-](https://www.google.com.mx/books/edition/Inteligencia_artificial_y_personalizaci/4X3cEAAAQBAJ?hl=es-419&gbpv=1&dq=inteligencia+artificial+en+la+educacion&printsec=frontcover)[419&gbpv=1&dq=inteligencia+artificial+en+la+educacion&printsec=frontcover](https://www.google.com.mx/books/edition/Inteligencia_artificial_y_personalizaci/4X3cEAAAQBAJ?hl=es-419&gbpv=1&dq=inteligencia+artificial+en+la+educacion&printsec=frontcover)

Escolano A. Emotions & Education: The historical construction of emotional education. 1ª Edición 2018. Editado por visión libros. Obtenido de

https://www.google.com.mx/books/edition/Emociones\_Educaci%C3%B3n/-oxxDwAAQBAJ?hl=es-419&gbpv=1&dq=importancia+de+las+emociones+en+la+educacion&printsec=frontcover

Ekman P. Basic emotions. En T. Dalgleish y M. Power (Eds.), Handbook of cognition and emotion. New York: John Wiley & Sons; 1999b. 45-60. Obtenido de [https://www.scielo.org.mx/scielo.php?script=sci\\_arttext&pid=S2007-48322016000302494](https://www.scielo.org.mx/scielo.php?script=sci_arttext&pid=S2007-48322016000302494)

Ekman P, Friesen W.V. Unmasking the face: A guide to recognizing emotions from facial clues. Nueva Jersey: Prentice-Hall; 1975. Obtenido de [https://www.scielo.org.mx/scielo.php?script=sci\\_arttext&pid=S2007-](https://www.scielo.org.mx/scielo.php?script=sci_arttext&pid=S2007-48322016000302494) [48322016000302494](https://www.scielo.org.mx/scielo.php?script=sci_arttext&pid=S2007-48322016000302494)

García E., García B., Jiménez M., Martín M., Domínguez F. Psicología de la emoción. Editorial Universitaria Ramon Areces; 2010. Obtenido de

[https://www.google.com.mx/books/edition/Psicolog%C3%ADa\\_de\\_la\\_Emoci%C3%B3n/-2-](https://www.google.com.mx/books/edition/Psicolog%C3%ADa_de_la_Emoci%C3%B3n/-2-UDAAAQBAJ?hl=es-%20419&gbpv=1&dq=autores+que+hablan+sobre+el+estado+emocional+feliz+de+los+ni%C3%B1os&printsec=frontcover) [UDAAAQBAJ?hl=es-](https://www.google.com.mx/books/edition/Psicolog%C3%ADa_de_la_Emoci%C3%B3n/-2-UDAAAQBAJ?hl=es-%20419&gbpv=1&dq=autores+que+hablan+sobre+el+estado+emocional+feliz+de+los+ni%C3%B1os&printsec=frontcover)

[419&gbpv=1&dq=autores+que+hablan+sobre+el+estado+emocional+feliz+de+los+ni%C3%B1os&printsec=](https://www.google.com.mx/books/edition/Psicolog%C3%ADa_de_la_Emoci%C3%B3n/-2-UDAAAQBAJ?hl=es-%20419&gbpv=1&dq=autores+que+hablan+sobre+el+estado+emocional+feliz+de+los+ni%C3%B1os&printsec=frontcover) [frontcover](https://www.google.com.mx/books/edition/Psicolog%C3%ADa_de_la_Emoci%C3%B3n/-2-UDAAAQBAJ?hl=es-%20419&gbpv=1&dq=autores+que+hablan+sobre+el+estado+emocional+feliz+de+los+ni%C3%B1os&printsec=frontcover)

Sáenz P. Educate by exciting1ª Edición 2020. Publicationes Uhu.es. Obtenido de https://www.google.com.mx/books/edition/EDUCAR\_EMOCIONANDO/EiXUDwAAQBAJ?hl=es419&gbp v=1&dq=importancia+de+las+emociones+en+la+educacion&printsec=frontcover